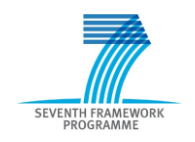

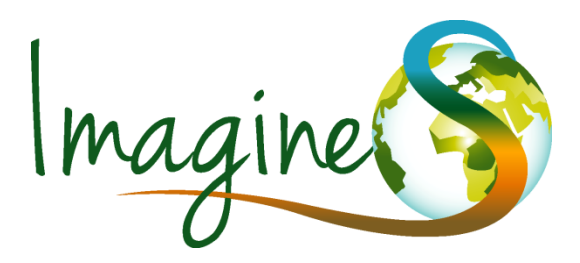

**IMPLEMENTING MULTI-SCALE AGRICULTURAL INDICATORS EXPLOITING SENTINELS**

# **SERVICE SPECIFICATIONS**

IMAGINES\_RP1.2\_SSD

# **ISSUE 2.00**

EC Proposal Reference N° FP7-311766

Due date of deliverable: January 2013

Actual submission date: June 2013

Start date of project: 01.11.2012 Duration : 40 months

**Name of lead partner for this deliverable**: HYGEOS

**Book Captain**: R. Lacaze (HYGEOS)

Contributing Authors: B. Smets (VITO)

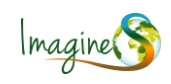

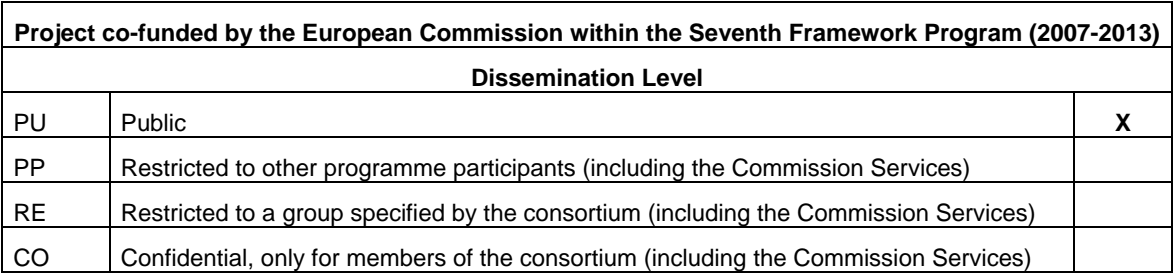

ImagineS\_RP1.2\_SSD @ ImagineS consortium

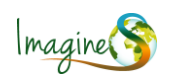

# **DOCUMENT RELEASE SHEET**

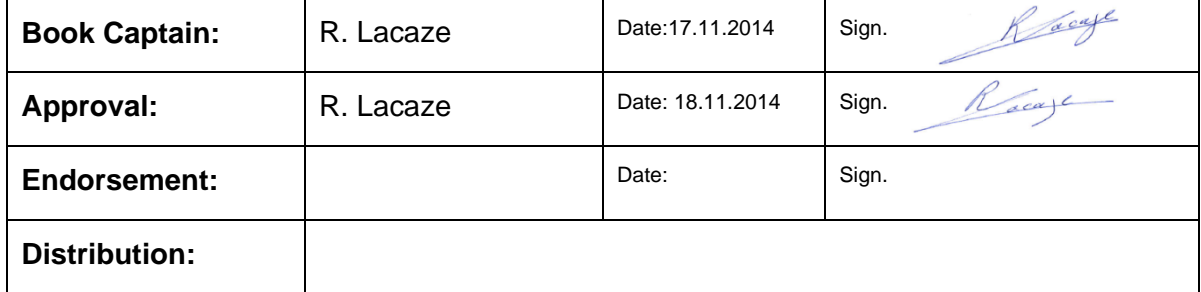

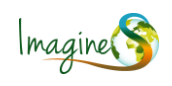

# **CHANGE RECORD**

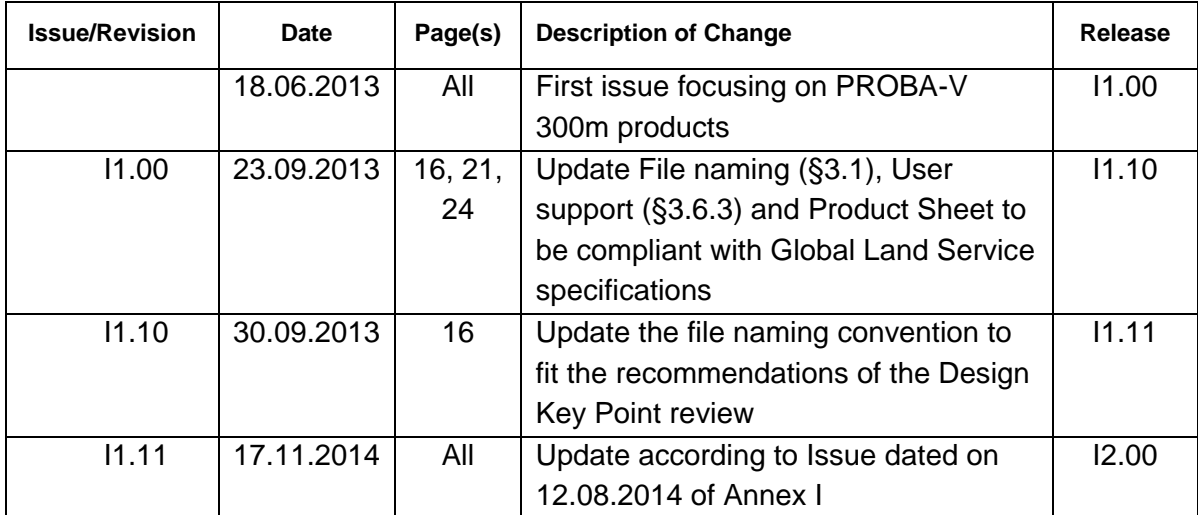

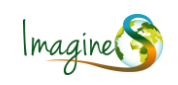

# **TABLE OF CONTENTS**

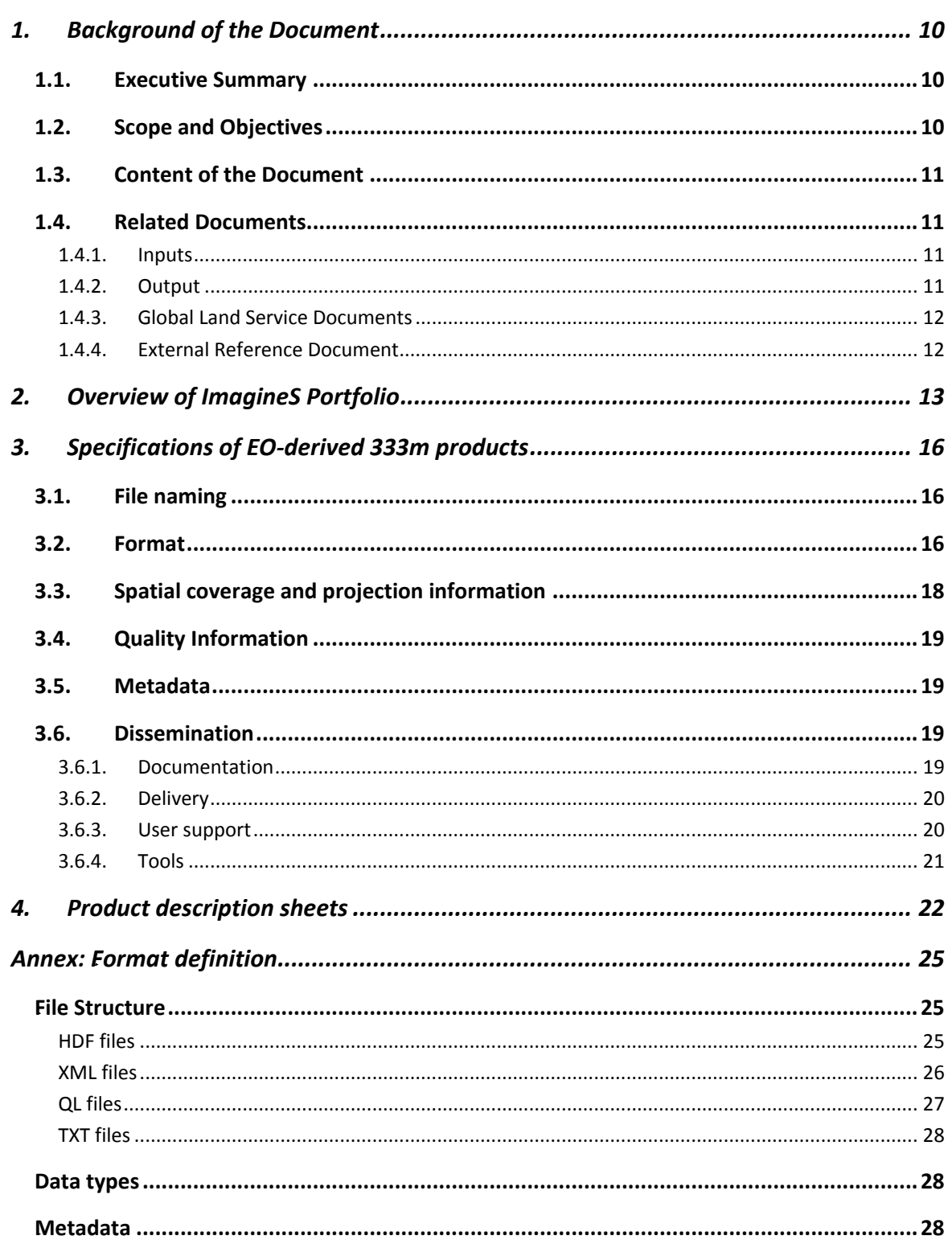

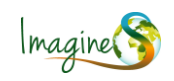

# **ACRONYMS AND DEFINITIONS**

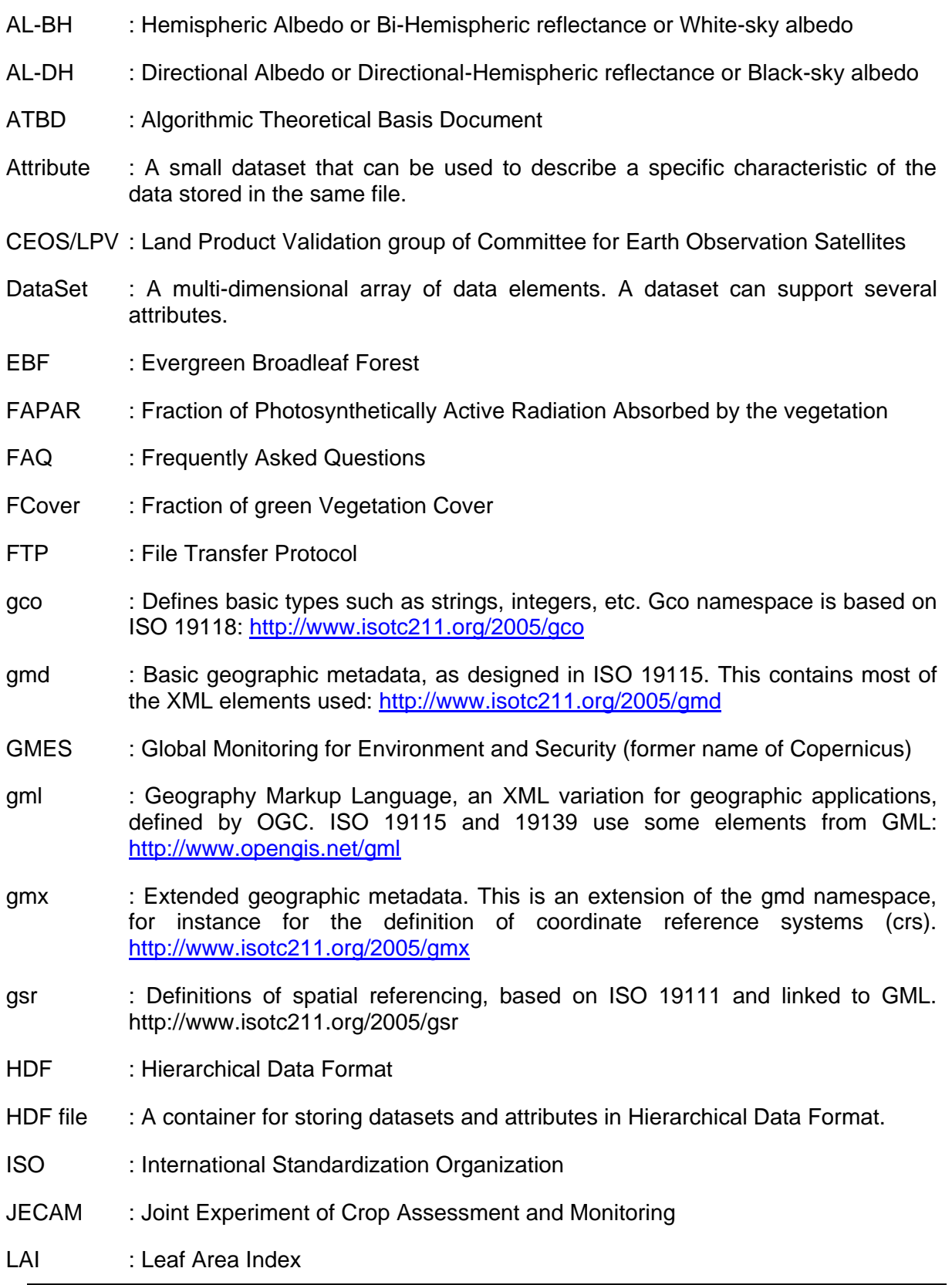

![](_page_6_Picture_1.jpeg)

![](_page_6_Picture_83.jpeg)

![](_page_7_Picture_1.jpeg)

# **LIST OF FIGURES**

![](_page_7_Picture_48.jpeg)

![](_page_8_Picture_1.jpeg)

# **LIST OF TABLES**

![](_page_8_Picture_75.jpeg)

![](_page_9_Picture_1.jpeg)

# <span id="page-9-0"></span>**1. BACKGROUND OF THE DOCUMENT**

## <span id="page-9-1"></span>**1.1. EXECUTIVE SUMMARY**

The Copernicus program is the EU response to the increasing demand for reliable environmental data. The objective of the Copernicus Land Service is to continuously monitor and forecast the status of land territories and to supply reliable geo-information to decision makers, businesses and citizens to define environmental policies and take right actions. ImagineS intends to continue the innovation and development activities to support the operations of the Copernicus Global Land service, preparing the use of the new Earth Observation data, including Sentinels missions data, in an operational context. Moreover, ImagineS aims to favor the emergence of downstream activities dedicated to the monitoring of crop and fodder production, that are key for the implementation of the EU Common Agricultural Policy, of the food security policy, and could contribute to the Global Agricultural Geo-Monitoring Initiative (GEOGLAM) coordinated by the intergovernmental Group on Earth Observations (GEO).

The main objectives of IMAGINES are to (i) improve the retrieval of basic biophysical variables, mainly LAI, FAPAR and the surface albedo, identified as Terrestrial Essential Climate Variables, by merging the information coming from different sensors (PROBA-V and Landsat-8) in view to prepare the use of Sentinel missions data; (ii) develop qualified software able to process multi-sensor data at the global scale on a fully automatic basis; (iii) complement and contribute to the existing or future agricultural services by providing new data streams relying upon an original method to assess the above-ground biomass, based on the assimilation of satellite products in a Land Data Assimilation System (LDAS) in order to monitor the crop/fodder biomass production together with the carbon and water fluxes; (iv) demonstrate the added value of this contribution for a community of users acting at global, European, national, and regional scales.

To reach these objectives, ImagineS has collected the needs of a number of institutions worldwide involved in different applications related to agriculture, of the African community gathered in the MESA project, and of the Copernicus Global Land service which expects that the ImagineS medium resolution EO-derived products can be included into its portfolio to contribute to the its evolution. Based on the findings from this exercise, concrete technical product specifications have been elaborated building upon experiences from previous preoperational and current operational Copernicus initiatives.

## <span id="page-9-2"></span>**1.2. SCOPE AND OBJECTIVES**

The Service Specifications Document contains all technical characteristics of the ImagineS products. A detailed sheet is provided for each product.

![](_page_10_Picture_1.jpeg)

This issue focuses on the EO-derived 300m products.

## <span id="page-10-0"></span>**1.3. CONTENT OF THE DOCUMENT**

Chapter 2 recalls the ImagineS portfolio and the preliminary characteristics of the products.

Chapter 3 details the specifications of the products.

Chapter 4 compiles the product description sheets.

The Annex details the requirements of the production centre in terms of format and packaging of the final products.

## <span id="page-10-1"></span>**1.4. RELATED DOCUMENTS**

### <span id="page-10-2"></span>**1.4.1. Inputs**

Overview of former deliverables acting as inputs to this document.

![](_page_10_Picture_157.jpeg)

### <span id="page-10-3"></span>**1.4.2. Output**

Overview of other deliverables for which this document is an input:

<span id="page-10-4"></span>![](_page_10_Picture_158.jpeg)

![](_page_11_Picture_1.jpeg)

### **1.4.3. Global Land Service Documents**

<span id="page-11-0"></span>![](_page_11_Picture_106.jpeg)

### <span id="page-11-1"></span>**1.4.4. External Reference Document**

<span id="page-11-2"></span>RD1: Appendix 1 "Product and Service Detailed technical requirements" to Annex II "Technical Specifications" to Framework Service Contract supporting the Global land Component of the GIO Land service – 2 Lots, Contract Notice N°. 2012/S 129-213277 of 7<sup>th</sup> July 2012.

<span id="page-11-3"></span>RD2: GMES Space Component Data Access Portfolio: Data Warehouse 2011-2014 (ESA – GMES-PMAN-EOPG-TN-11-0006)

<span id="page-11-4"></span>RD3: HDF5 File Format Specification Ref: <http://www.hdfgroup.org/HDF5/doc/index.html>

<span id="page-11-5"></span>RD4: INSPIRE Metadata Implementing Rules: Technical Guidelines based on EN ISO 19115 and EN ISO 19119, MD\_IR\_and\_ISO\_20090218.pdf, 18/02/2009.

![](_page_12_Picture_1.jpeg)

# <span id="page-12-0"></span>**2. OVERVIEW OF IMAGINES PORTFOLIO**

The ImagineS portfolio contains global and regional biophysical variables derived from multi-sensor satellite data, at different spatial resolutions, together with agricultural indicators, including the above-ground biomass, the carbon and water fluxes, and drought indices resulting from the assimilation of the EO-derived biophysical variables into the Land Data Assimilation System (LDAS) (Table 1).

![](_page_12_Picture_276.jpeg)

<span id="page-12-1"></span>**Table 1: Detailed IMAGINES products. <sup>1</sup> : when a new acquisition is available.**

To match the expectations of the Copernicus Global Land Service expressed during the Advisory Board Meeting [ImagineS\_MIN\_ABM1], ImagineS focuses its efforts on the LAI, FAPAR, FCover and Albedo [\(Table 1\)](#page-12-1) derived from PROBA-V 333m resolution data. The production in near real time (NRT) of these 333m resolution products, at a frequency of 10 days, is carried out in the Copernicus Global Land Service, starting over Europe with a gradual extension to the whole globe. Meanwhile, IMAGINES will perform in parallel off-line production over the demonstration sites outside Europe. The demonstration of high resolution (30m) products (Landsat-8 + PROBA-V) will be done over some demonstration sites of cropland and grassland in contrasting climatic and environmental conditions (Table 2).

![](_page_13_Picture_1.jpeg)

![](_page_13_Picture_314.jpeg)

![](_page_14_Picture_1.jpeg)

![](_page_14_Picture_117.jpeg)

#### **Table 2: ImagineS demonstration sites characteristics**

<span id="page-14-0"></span>The demonstration of high resolution (30m) products (Landsat-8 + PROBA-V) will be done over some demonstration sites of cropland and grassland in contrasting climatic and environmental conditions.

France and Hungary are the main areas of interest as the regional LDAS can run at 8 km resolution over these countries.

The feasibility of the crop map merging Sentinel-1, Landsat-8 and PROBA-V will be demonstrated over two areas of about 300km x 300km around Tula (Russia) and in the Free State Province, South Africa. Both areas are demonstration sites of the JECAM initiative, developed in the framework of GEO Global Agricultural Monitoring, which enables to share experiment data on proposed sites where regularly field campaigns are organized.

![](_page_15_Picture_1.jpeg)

# <span id="page-15-0"></span>**3. SPECIFICATIONS OF EO-DERIVED 333M PRODUCTS**

In a first step, ImagineS focuses on the development of 333m PROBA-V LAI/FAPAR/FCover and Albedo products. The processing line, set-up and tested by ImagineS, is delivered to the Copernicus Global Land service to be integrated into the production facility. **Consequently, the PROBA-V LAI/FAPAR/FCover and Albedo products are considered as Copernicus Global Land products and are compliant with the requirements of the service** [\[RD1\]](#page-11-2). These latter are translated by the production centre into specifications of output format, relevant for the development team. The main specifications are summarized below and the details are given in Annex.

## <span id="page-15-1"></span>**3.1. FILE NAMING**

The naming follows the standard of the Global Land service, a string of up to 255 characters made of 6 fields separated by single underscores with shape:

g2\_BIOPAR\_<Acronym>\_<YYYYMMDDHHMM>\_<AREA>\_<SENSOR>\_V<Major.Minor>

where

- $\bullet$  <Acronym> is the short name of each product and variable. Here, Acronym = LAI, FAPAR, FCover, AL-DH for directional surface albedo, and AL-BH for hemispheric surface albedo. If necessary, the acronym may be composed from different parts as <Acronym-name[-ZZZ]> where:
	- o Acronym-name: short name
	- $\circ$  [ZZZ]: reflects the mode of operation, in case multiple decadal updates are used to improve the reliability of real-time product:
		- RT0: Near Real Time product
		- **F** RTn: Consolidated Real Time Product, where n equals the number of times the RT0 product was updated.
- <YYYYMMDDHHMM> gives the representative date of the file. YYYY, MM, DD, HH, and MM denote the year, the month, the day, the hour, and the minutes, respectively. For 10-daily products, 'HHMM' = '0000'.
- <AREA> gives the spatial coverage of the file (see [3.3\)](#page-17-0).
- <SENSOR> gives the name of the sensor used to retrieve the product. Here, SENSOR = PROBAV
- <Major.Minor> gives the version number of the product. "Major" increases when the algorithm is updated. "Minor" increases when bugs are fixed or when processing lines are updated (metadata, color quicklook, etc...).

## <span id="page-15-2"></span>**3.2. FORMAT**

The Copernicus Global Land products are distributed in zip archives which contain the following files:

![](_page_16_Picture_1.jpeg)

- A multi-band HDF-5 format datafile
- a xml file containing the metadata conform to INSPIRE2.1 (Annex). An xsl file allows displaying a friendly view of the metadata file.
- A quicklook in a coloured geo-tiff format (Annex). The quicklook sub-sampled to 25% in both horizontal and vertical direction for the variable layer.
- A text file containing the copyright of the product.

In case of LAI, FAPAR and FCover, the multi-band HDF-5 data file contains the following layers:

- LAI (or FAPAR, or FCOVER)
- QFLAG: quality flag
- NOBS: number of daily observations used in the compositing
- RMSE: root mean square error on LAI (or FAPAR or FCover) value compared to the daily estimates
- SEMI-PER-LEFT: length, in days, of the semi-period before the dekadal date of the compositing window
- SEMI-PER-RIGHT: length, in days, of the semi-period after the dekadal date of the compositing window.

In case of Broadband Surface Albedo products (AL-DH and AL-BH), the multi-band HDF-5 data file contains the following layers:

- o AL-DH-VI (or AL-BH-VI): Broadband Directional Hemispheric (or Bi-Hemispheric) Reflectance over visible band [0.4, 0.7µm]
- o AL-DH-VI-ERR (or AL-BH-VI-ERR): the error on the Broadband Directional Hemispheric (or on the Bi-Hemispheric) Reflectance over visible band
- o AL-DH-NI (or AL-BH-NI): Broadband Directional Hemispheric (or Bi-Hemispheric) Reflectance over near infrared band [0.7-4µm]
- o AL-DH-NI-ERR (or AL-BH-NI-ERR): the error on the Broadband Directional Hemispheric (or on the Bi-Hemispheric) Reflectance over near infrared band
- o AL-DH-BB (or AL-BH-BB): Broadband Directional Hemispheric (or Bi-Hemispheric) Reflectances over total spectrum [0.3-4µm]
- o AL-DH-BB-ERR (or AL-BH-BB-ERR): the error on the Directional Hemispheric (or Bi-Hemispheric) Reflectances over total spectrum
- o QFLAG: the quality flag of the product
- $\circ$  Z-Age: the elapsed time since the latest clear day for which observation is used to calculate the albedo.

The HDF-5 format data file of the Spectral Surface albedo products (AL-DH and AL-BH) contains the values for each spectral bands of PROBA-V sensor (blue, red, near infra-red and shortwave infrared). It contains the QFLAG and the Z-Age as well.

![](_page_17_Picture_1.jpeg)

Both the archives as well as the files within are compliant with the filename convention as described in the previous paragraph (§3.1).

### <span id="page-17-0"></span>**3.3. SPATIAL COVERAGE AND PROJECTION INFORMATION**

The Global Land service products cover the whole globe which is split into tiles of 10° x 10°, one file per tile. A dedicated typology has been defined to locate easily each tile when reading its name. The globe is divided in 36 tiles in longitude and 18 tiles in latitude according to [Figure 1.](#page-17-1) The products are also provided by continents (grouping of a set of tiles) as defined in Figure 1 and named as [Table 3.](#page-18-4)

The global window definition is aligned on the specifications of the PROBA-V data to be procured as part of the Data WareHouse programme [\[RD2\]](#page-11-3):

- Geographic projection: regular lat/lon grid "plate-carrée"
- Geodetical datum: WGS84
- Pixel size:  $1/336^\circ$  accuracy: minimum 10 digits
- Coordinate position: pixel centre

In the first step, the LAI, FAPAR, FCover, and Albedo products cover only Europe defined by the EURO window [\(Table 3\)](#page-18-4).

![](_page_17_Figure_11.jpeg)

<span id="page-17-1"></span>**Figure 1: Tiling of global EO-derived products. Only green tiles are generated. Tiles are gathered into 6 continents**

![](_page_18_Picture_1.jpeg)

![](_page_18_Picture_203.jpeg)

#### **Table 3: Definition of the continents.**

### <span id="page-18-4"></span><span id="page-18-0"></span>**3.4. QUALITY INFORMATION**

The quality information is contained in the QFLAGs as defined in the ATBDs [\[ImagineS\\_RP2.1\]](#page-10-4).

### <span id="page-18-1"></span>**3.5. METADATA**

The metadata are dedicated to 3 particular use cases:

- 1. The catalogue web service for collection metadata
- 2. The catalogue web service for product metadata
- 3. To be delivered with products for users

For the use in the collection metadata catalogue web service, and in the product metadata catalogue web service, the metadata are presented in an XML file compliant with the INSPIRE2.1 guidelines. The XML file is associated with the .XSL template to make the metadata file friendly readable by users using viewing tools.

The details are given in Annex.

### <span id="page-18-2"></span>**3.6. DISSEMINATION**

As stated in introduction of this chapter, the 333m PROBA-V products developed in ImagineS are generated and distributed in the Copernicus Global Land Service. Consequently, this section reports information related to the Global Land Service.

#### <span id="page-18-3"></span>**3.6.1. Documentation**

Each product is associated with 3 public documents:

1. The Algorithmic Theoretical Basis Document (ATBD) describing in details the retrieval methodology

![](_page_19_Picture_1.jpeg)

- 2. The Product User Manual (PUM) recalling the main algorithmic principles, describing the product structure and format, and summarizing the result of the product validation
- 3. The Scientific Quality Assessment Report presenting the scientific quality assessment procedure, and the results of the exercise

The ATBD is generated in the ImagineS framework.

The Scientific Quality Assessment is performed during the demonstration production phase of the Global Land Service.

The PUM is initiated in ImagineS, with the sections related to the definition of the products, and finalized in the Global Land Service, with the information related to the production, dissemination and validation.

All documents are available through the ImagineS website [\(http://fp7](http://fp7-imagines.eu/documents/) [imagines.eu/documents/\)](http://fp7-imagines.eu/documents/) and through the Global Land service web site [\(http://land.copernicus.eu/global/\)](http://land.copernicus.eu/global/).

### <span id="page-19-0"></span>**3.6.2. Delivery**

The Copernicus Global Land products are delivered via two channels: the ftp associated to the Global Land service website [\(http://land.copernicus.vgt.vito.be/PDF/portal/Application.html#Home\)](http://land.copernicus.vgt.vito.be/PDF/portal/Application.html#Home) and EUMETCast.

The products are accessible on the dissemination portal within 3 days after the acquisition of the latest input data. The ftp site is accessible 365 days/year, 7 days/week, 24 hours/day. The access to products is granted only after due registration. It is possible to subscribe to receive the NRT products as soon as they are generated.

Users in Africa and Americas can receive the NRT products via EUMETCast, the broadcast dissemination system of EUMETSAT.

#### <span id="page-19-1"></span>**3.6.3. User support**

The support to users of Copernicus Global Land products is provided:

- by email: [helpdesk@vgt.vito.be](mailto:helpdesk@vgt.vito.be)
- by telephone 5 days a week:  $+32$  14 33 68 14 (8:00am  $-$  4:00pm CET/CEST
- using a contact form on the page:<http://land.copernicus.eu/global/contact>

A web-based FAQ is maintained and fed with requests from users and corresponding answers: [http://land.copernicus.eu/global/faq.](http://land.copernicus.eu/global/faq)

The ImagineS experts may be sought if necessary.

![](_page_20_Picture_1.jpeg)

## <span id="page-20-0"></span>**3.6.4. Tools**

The Copernicus Global Land products are provided in HDF-5 format files which can be handled with the HDF5 library from [http://www.hdfgroup.org.](http://www.hdfgroup.org/) The library comes with useful tools that could be used to discover the organization and contents of the HDF-5 files. A java viewer tool called HDFView is more user friendly-oriented than the based-line commands.

The extraction of ROI, the mosaicking of tiles and the format conversion of Global Land service will be handled on the new dissemination data portal of the Copernicus Global Land service.

![](_page_21_Picture_1.jpeg)

# <span id="page-21-0"></span>**4. PRODUCT DESCRIPTION SHEETS**

![](_page_21_Picture_176.jpeg)

![](_page_22_Picture_1.jpeg)

![](_page_22_Picture_200.jpeg)

![](_page_23_Picture_1.jpeg)

![](_page_23_Picture_91.jpeg)

![](_page_24_Picture_1.jpeg)

# <span id="page-24-0"></span>**ANNEX: FORMAT DEFINITION**

The Copernicus Global Land products are based on HDF5 [\[RD3\]](#page-11-4). The metadata is written according to the INSPIRE guidelines [\[RD4\]](#page-11-5).

## <span id="page-24-1"></span>**FILE STRUCTURE**

The Global Land products provided in the form of **ZIP archive** containing following files:

- 1 or more pixel data files (HDF);
- 0 or more status files (HDF);
- 1 quicklook image (TIFF6.0);
- 1 XML metadata file<sup>1</sup> (XML);
- 0 or more metadata translator files (XSLT)
- 1 Copyright Information file (ASCII)

The files in the archive are stored in a **subdirectory** that has the decade end date as name, followed by a second subdirectory that has the tile number as name, e.g. 20090621\H15V12 as shown in Figure 2.

![](_page_24_Figure_13.jpeg)

#### **Figure 2: Example of ZIP file structure**

<span id="page-24-3"></span>Each ZIP file contains a single product and the respective metadata although one product can be composed by more than one file.

### <span id="page-24-2"></span>**HDF files**

 $\overline{a}$ 

The HDF files in the Global Land processing chains have the following structure:

- A common set of attributes for all kind of data, containing general information about the data;
- One or more datasets for the parameter values.

 $1$  The XML metadata file is according an internationally standardized format [\[RD4\]](#page-11-5).

![](_page_25_Picture_1.jpeg)

In this context, a dataset is composed by a set of specific attributes and a space for the data. The datasets might have different dimensions and different number of bytes per pixel (1 or 2 bytes).

The set of general attributes to be part of all Global Land files, and their possible values, are described in [Table 5.](#page-28-0) The common attributes for the datasets are described in [Table 6.](#page-29-0) Other relevant information for the interpretation and visualization of the product and its images, such as the projection, geo-location and resolution information, is (also) stored in the XML product description file.

The HDF pixel data of HDF files are based on the Scientific Data Set (SDS) profile and contain the actual scientific data of the product, the pixel values for all pixels in a certain Area Of Interest (AOI). The data type used to store the pixel data depends on the type of data to store and can thus vary between products and even between HDF files in the same product. However, the following rules of thumb are always obeyed:

- The HDF pixel data files are in HDF5 format, and are created with and readable by version 5.1 or higher of the HDF library.
- The data type is as small (in number of bits) as possible to limit the size of the HDF files.
- Scaling and offset, together called encoding, can be applied to make conversion to a smaller data type possible.
- Data type, scaling & offset and other related information should be clearly documented as this is clearly vital information for users.
- The data type must be compatible with the HDF format (see [§0\)](#page-27-1).
- The Scientific Dataset (SDS) that holds the pixel values has the name of the layer or "PIXEL DATA".

### <span id="page-25-0"></span>**XML files**

Additional metadata is presented in an XML file that can be easily viewed in a regular web browser using the XSL translator file (g2\_BIOPAR\_PROD-DESC.xsl). The viewer can easily be replaced by an own viewer by substituting the corresponding xsl tag in the xml file viewer with the name of another XSL translator file.

The product descriptions follow the international standards ISO 19115 (version 2003) and ISO 19139 (version 2005), that are defined by the International Standards Organization (ISO) and supported by the OpenGIS Consortium (OGC).

More precisely, ISO 19139 provides a set of XSD (XML Schema Definition) files, that were derived from the metadata structure designed in ISO 19115 and that contain the rules that the XML format must obey.

![](_page_26_Picture_1.jpeg)

As defined in the ISO standards, a MD\_MetaData element must be at the top level in the XML hierarchy and only 1 top-level element is allowed. The HDF files and the pixel data they contain are represented by separate 'contentInfo' elements in the XML structure.

E.g. for products that contain only two images and a quicklook, the XML structure can be summarized as follows:

![](_page_26_Figure_4.jpeg)

The common attributes as presented in the XML file are described in [Table 7.](#page-32-0)

### <span id="page-26-0"></span>**QL files**

The quick look images (xxx\_QL\_xxx) contain 8-bits per pixel color scale values and are provided in standard TIFF (True Image File Format). Such quick look files provide a first look at the datasets in the HDF files, and are not to be further processed or analyzed. The data in the TIFF quick look images could be 'n' times lower longitudinal and latitudinal resolution than the data in the HDF files.

![](_page_27_Picture_1.jpeg)

## <span id="page-27-0"></span>**TXT files**

The copyright text file (g2\_BIOPAR\_RIG.txt) contains information and restrictions on the use of the product.

## <span id="page-27-1"></span>**DATA TYPES**

![](_page_27_Picture_164.jpeg)

The data types to be used in HDF files are given in the table below.

#### **Table 4: Data types for HDF files**

### <span id="page-27-3"></span><span id="page-27-2"></span>*8B***METADATA**

Hereafter the following naming convention applies:

![](_page_28_Picture_1.jpeg)

![](_page_28_Picture_323.jpeg)

<span id="page-28-0"></span>**Table 5: General attributes of Global Land products files. Mandatory fields are in bold.**

![](_page_29_Picture_1.jpeg)

![](_page_29_Picture_288.jpeg)

**Table 6: Dataset attributes. Mandatory fields are in bold.**

<span id="page-29-0"></span>![](_page_29_Picture_289.jpeg)

![](_page_30_Picture_1.jpeg)

![](_page_30_Picture_271.jpeg)

![](_page_31_Picture_1.jpeg)

![](_page_31_Picture_300.jpeg)

![](_page_32_Picture_1.jpeg)

![](_page_32_Picture_157.jpeg)

<span id="page-32-0"></span>Table 7: XML attributes according to ISO19115. Attributes shared within HDF are in bold.